## Pembangunan Aplikasi Identifikasi Waktu Kawin Ternak Babi Melalui Analisis Citra Kelamin Babi Betina

### TUGAS AKHIR

## Diajukan Untuk Memenuhi Sebagai Persyaratan Mencapai

## Derajat Sarjana Teknik Informatika

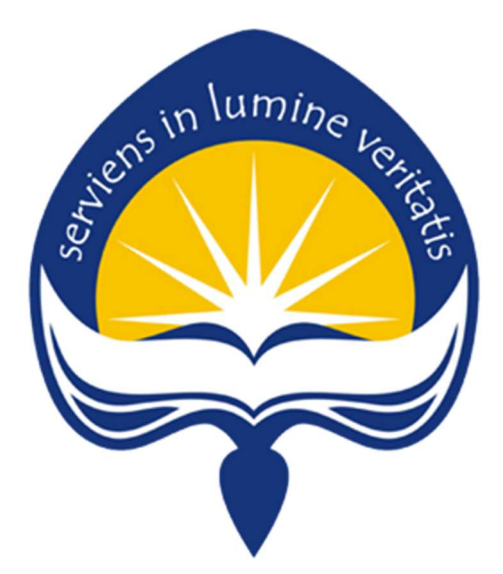

Disusun oleh :

Marcelinus Pratama Wiguna Putra

NPM : 14 07 08014

### PROGRAM STUDI TEKNIK INFORMATIKA

### FAKULTAS TEKNOLOGI INDUSRTI

### UNIVERSITAS ATMA JAYA YOGYAKARTA

2018

#### HALAMAN PENGESAHAN

Tugas Akhir Berjudul:

Pembangunan Aplikasi Identifikasi Waktu Kawin Ternak . Babi Melalui Analisis Citra Kelamin Babi Betina

Disusun oleh:

Marcelinus Pratama Wiguna Putra (140708014)

Dinyatakan telah memenuhi syarat

Pada tanggal: 04 Oktober 2018

Dosen Pembimbing I Dosen Pembimbing II

B. Yudi Dwiandiyanta, S.T., M.T.

 $\bigcap_{\mathfrak{D}}$ 

Dra. Ernawati, M.T.

Tim Penguji, Dosen Pembimbing I Dosen Pembimbing I Dosen Pembimbing I Dosen Pembimbing I Dosen Pembimbing I Dosen Pembimbing I

B. Yudi Dwiandiyanta, S.T., M.T.

B. Yudi Dwiandi Dwiandi Dwiandi Dwiandi Dwiandi Dwiandi Dwiandi Dwiandi Dwiandi Dwiandi Dwiandi Dwiandi Dwiandi Tim Penguji,

Martinus Maslim, S.T., M.T

Yogyakarta, 23 Oktober 2018

Universitas Atma Jaya Yogyakarta

Fakultas Teknologi Industri ekan Penguji II Penguji III

(...) (...)

### HALAMAN PERSEMBAHAN

Tugas Akhir ini dipersembahkan untuk :

Tuhan Yesus Kristus dan Bunda Maria

Mak, bapak, adik, dan semua anggota keluarga Slamet yang memberikan dukungan dan doa, serta sahabat-sahabat terkasih

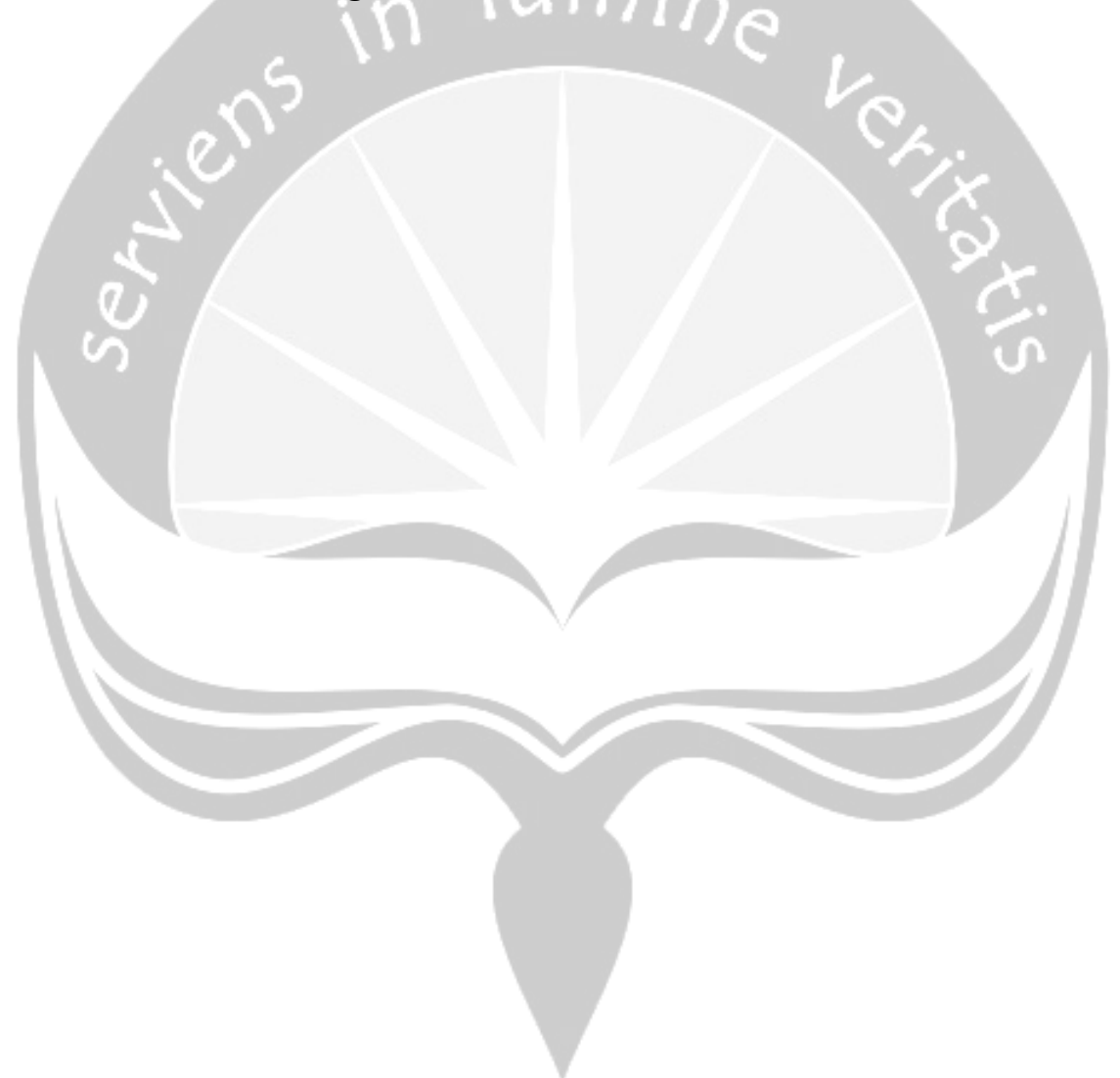

#### KATA PENGANTAR

 Puji dan syukur penulis haturkan kepada Tuhan Yesus Kristus karena atas kasih dan karuniaNya penulis senantiasa disertai dari awal pembuatan tugas akhir hingga menyelesaikannya dengan baik. Tugas Akhir atau yang umum disebut Skripsi adalah syarat yang wajib ditempuh oleh mahasiswa khususnya mahasiswa Program Studi (Prodi) Teknik Informatika Fakultas Teknologi Industri (FTI) Universitas Atma Jaya Yogyakarta (UAJY) yang terlebih dahulu telah menyelesaikan mata kuliah teori, praktikum, kerja praktik, dan juga Kuliah Kerja Nyata(KKN).

Dalam proses pembuatan tugas akhir, penulis mendapat pertolongan dari berbagai pihak dalam bentuk dukungan, semangat, doa, dan juga bimbingan. Sebagai bentuk rasa syukur, pada kesempatan kali ini penulis ingin mengucapkan terima kasih kepada:

- 1. Tuhan Yesus Kristus dan Bunda Maria atas segala rahmat, pertolongan, dan tuntunanNya penulis dapat menyelesaikan pembuatan tugas akhir dengan baik dan tepat waktu.
- 2. Wiwi Rukmaningrum dan Alex Guntoro sebagai ibu dan ayah yang membesarkan dan merawat penulis dengan penuh cinta kasih. Sosok yang selalu menyebut nama penulis di dalam doanya, motivator dan penyemangat dikala penulis merasa kesulitan.
- 3. Bapak B. Yudi Dwiandiyanta, S.T., M.T. selaku Wakil Dekan III dan Dosen Pembimbing I yang mempercayakan topik penelitiannya untuk dijadikan topik tugas akhir penulis serta atas bimbingan dan arahannya yang berarti banyak untuk penlis hingga akhirnya dapat menyelesaikan tugas akhir ini.
- 4. Ibu Dra. Ernawati, M.T. selaku Wakil Dekan II dan Dosen Pembimbing II yang telah banyak memberikan arahan dan masukan yang sangat membantu penulis dalam menyelesaikan tugas akhir ini.
- 5. Bapak Yonathan Dri Handarkho, S.T., M.Eng dan Bapak Joseph Eric Samodra, S.T., M.T selaku Dosen Pembimbing Akademik penulis yang telah memberikan saran berharga seputar perkuliahan.
- 6. Bapak Eduard Rusdianto, S.T., M.T. selaku Dosen Pembimbing Kerja Praktik. Penulis berterima kasih atas bimbingan dan masukan yang bermanfaat selama penulis melaksanakan Kerja Praktik.
- 7. Seluruh Dosen Prodi Teknik Informatika yang telah membimbing dan membagi ilmunya kepada penulis selama masa perkuliahan.
- 8. Rekan-rekan Himaforka yang membuat kehidupan penulis berwarna dengan canda tawa, kesibukan, emosi, cinta, dan persahabatan.
- 9. Penghuni Laboratorium Perangkat Keras, Bapak Eddy dan Bapak Sulis, serta para asisten (Agung, Yuri, Hugo, Geo, Stev, Nadya, Depin, Rizka) yang membuat penulis ceria dan bangga setiap kali bertugas menjadi Asisten Praktikum Sistem Digital 2018.
- 10. Rekan-rekan Asisten Basis Data dan Sistem digital tahun ajaran 2016/2017 yang bersama penulis melewati hari dengan penuh keceriaan dan pembelajaran.

 Penulis menyadari bahwa masih banyak kekurangan dalam penyusunan tugas akhir ini. Dengan rendah hati penulis menerima saran dan masukan yang membangun penulis menjadi insan yang berkembang maju menjadi lebih baik. Penulis berharap tugas akhir ini dapat menjadi manfaat untuk semua pihak dan menjadi amal ibadah di sisi-Nya.

Yogyakarta, 04 Oktober 2018

Penulis

## **DAFTAR ISI**

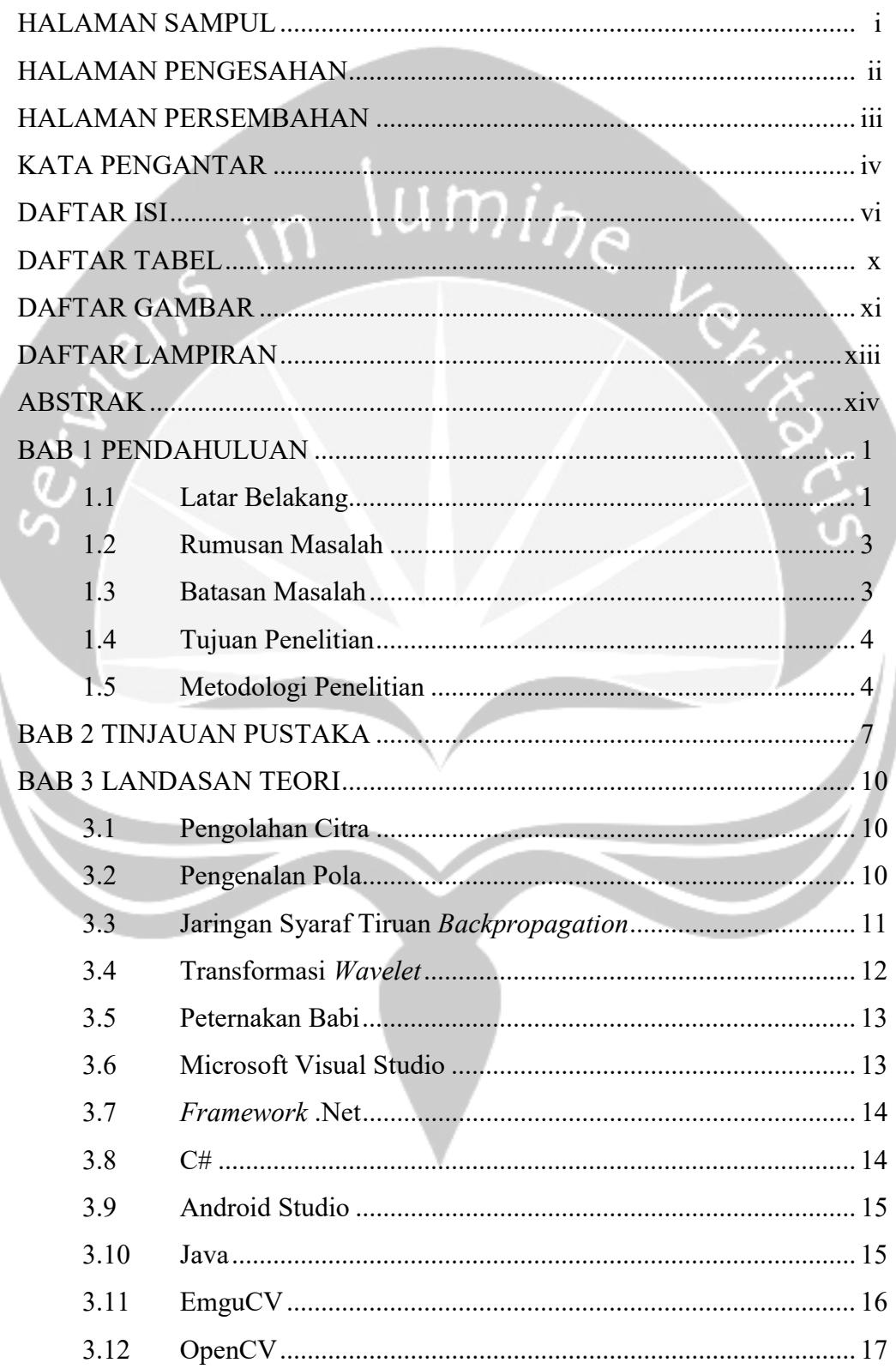

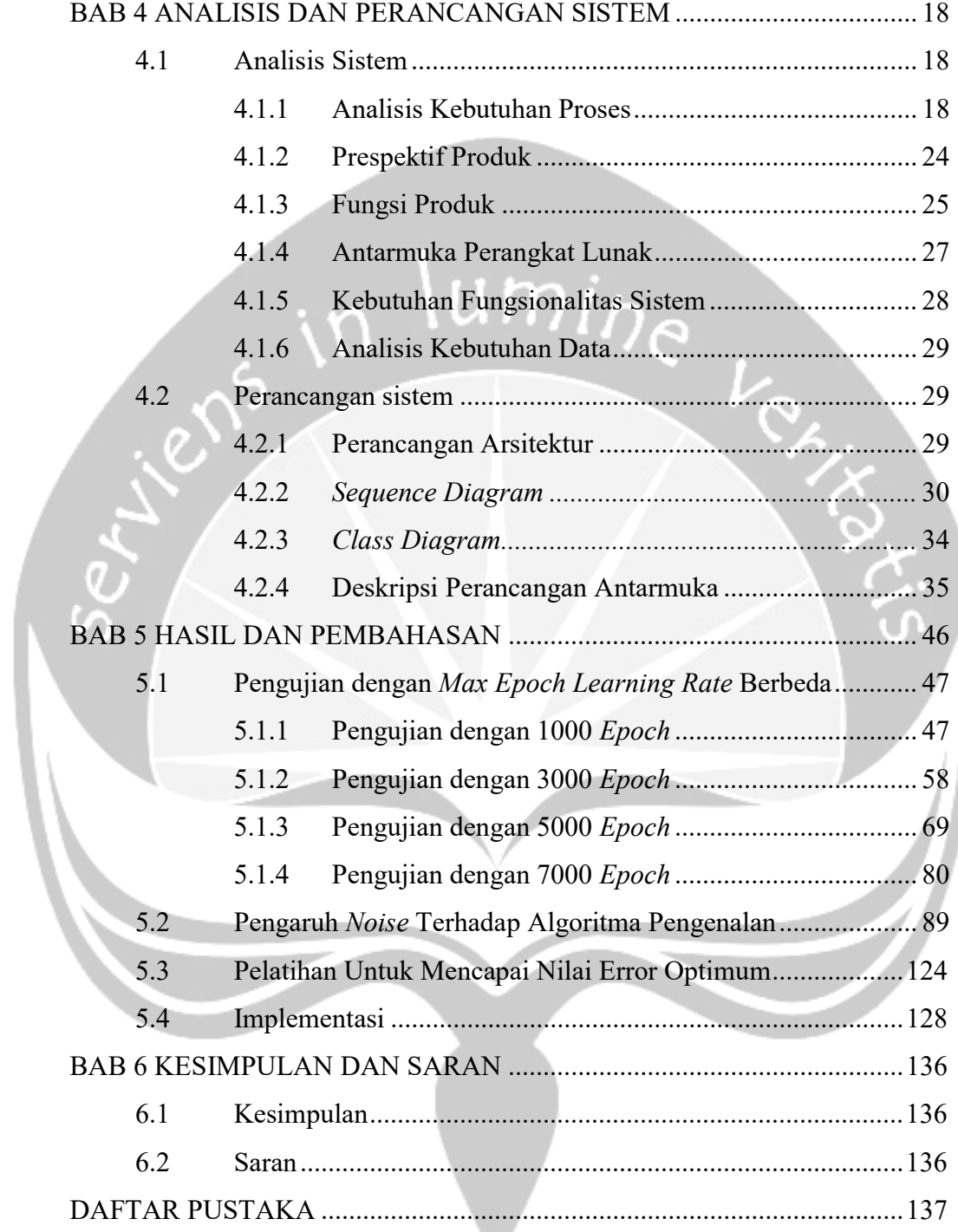

# DAFTAR TABEL

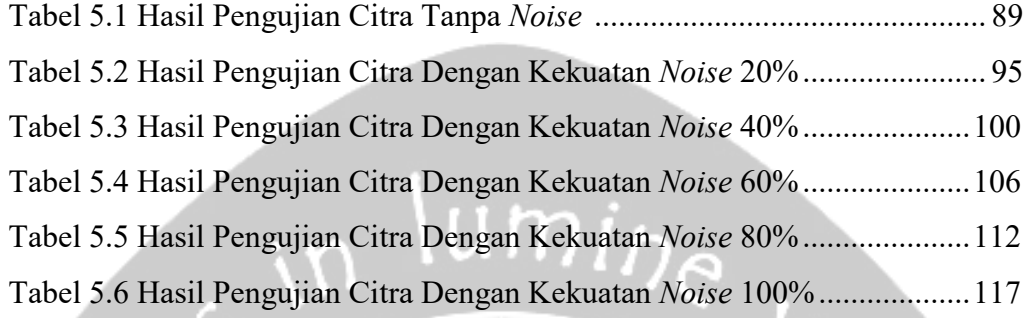

í

187

### DAFTAR GAMBAR

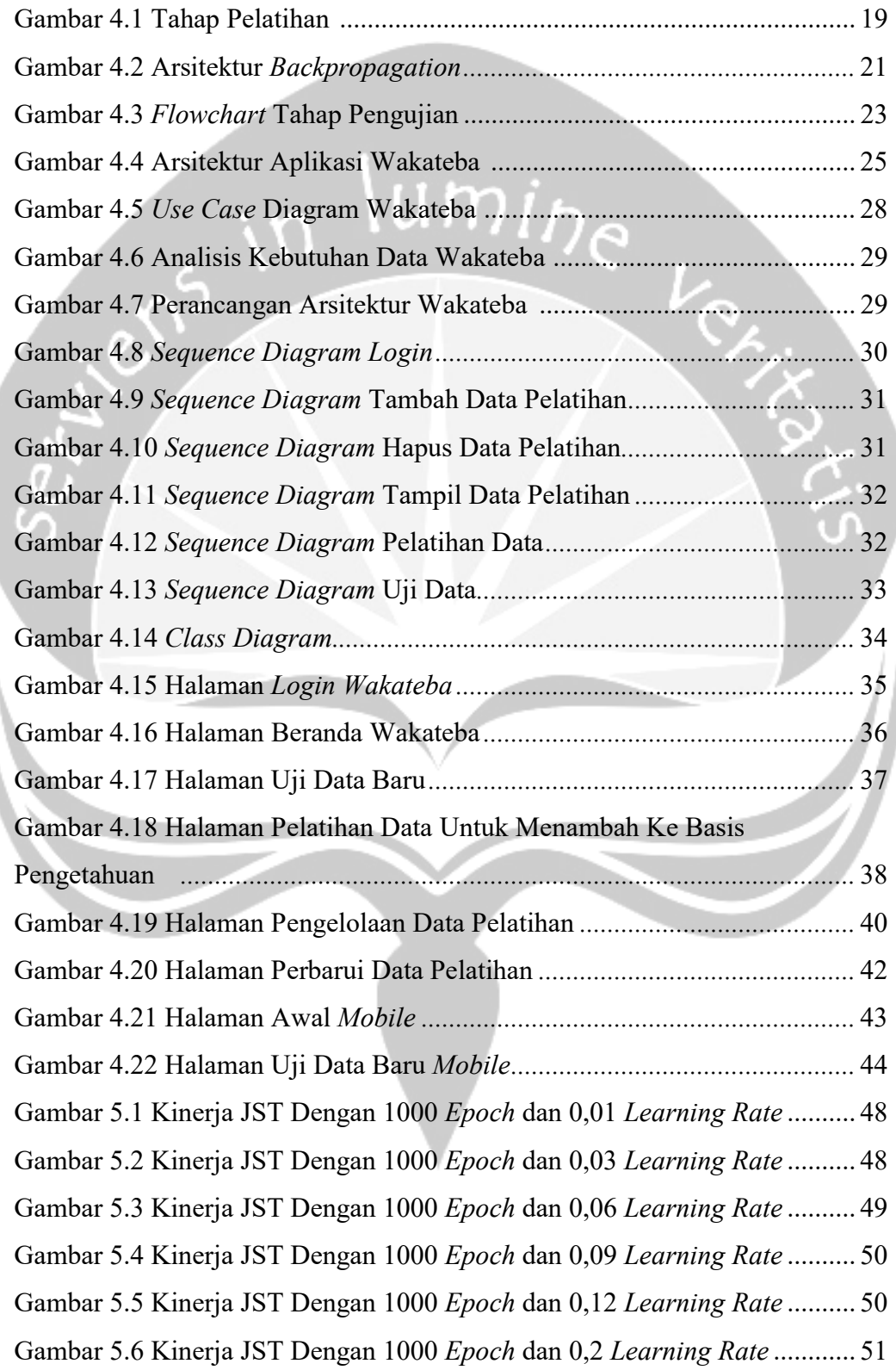

Gambar 5.7 Kinerja JST Dengan 1000 Epoch dan 0,3 Learning Rate ............ 52 Gambar 5.8 Kinerja JST Dengan 1000 Epoch dan 0,4 Learning Rate ............ 52 Gambar 5.9 Kinerja JST Dengan 1000 Epoch dan 0,5 Learning Rate ............ 53 Gambar 5.10 Kinerja JST Dengan 1000 Epoch dan 0,6 Learning Rate .......... 54 Gambar 5.11 Kinerja JST Dengan 1000 Epoch dan 0,7 Learning Rate .......... 54 Gambar 5.12 Kinerja JST Dengan 1000 Epoch dan 0,8 Learning Rate .......... 55 Gambar 5.13 Kinerja JST Dengan 1000 Epoch dan 0,9 Learning Rate .......... 56 Gambar 5.14 Kinerja JST Dengan 1000 Epoch dan 1 Learning Rate ............. 56 Gambar 5.15 Grafik Perbandingan Error Dengan 1000 Epoch ....................... 57 Gambar 5.16 Kinerja JST Dengan 3000 Epoch dan 0,01 Learning Rate ........ 58 Gambar 5.17 Kinerja JST Dengan 3000 Epoch dan 0,03 Learning Rate ........ 59 Gambar 5.18 Kinerja JST Dengan 3000 Epoch dan 0,06 Learning Rate ........ 59 Gambar 5.19 Kinerja JST Dengan 3000 Epoch dan 0,09 Learning Rate ........ 60 Gambar 5.20 Kinerja JST Dengan 3000 Epoch dan 0,12 Learning Rate ........ 61 Gambar 5.21 Kinerja JST Dengan 3000 Epoch dan 0,2 Learning Rate .......... 62 Gambar 5.22 Kinerja JST Dengan 3000 Epoch dan 0,3 Learning Rate .......... 62 Gambar 5.23 Kinerja JST Dengan 3000 Epoch dan 0,4 Learning Rate .......... 63 Gambar 5.24 Kinerja JST Dengan 3000 Epoch dan 0,5 Learning Rate .......... 64 Gambar 5.25 Kinerja JST Dengan 3000 Epoch dan 0,6 Learning Rate .......... 64 Gambar 5.26 Kinerja JST Dengan 3000 Epoch dan 0,7 Learning Rate .......... 65 Gambar 5.27 Kinerja JST Dengan 3000 Epoch dan 0,8 Learning Rate .......... 66 Gambar 5.28 Kinerja JST Dengan 3000 Epoch dan 0,9 Learning Rate .......... 66 Gambar 5.29 Kinerja JST Dengan 3000 Epoch dan 1 Learning Rate ............. 67 Gambar 5.30 Grafik Perbandingan Error Dengan 3000 Epoch ....................... 68 Gambar 5.31 Kinerja JST Dengan 5000 Epoch dan 0,01 Learning Rate ........ 69 Gambar 5.32 Kinerja JST Dengan 5000 Epoch dan 0,03 Learning Rate ........ 70 Gambar 5.33 Kinerja JST Dengan 5000 Epoch dan 0,06 Learning Rate ........ 70 Gambar 5.34 Kinerja JST Dengan 5000 Epoch dan 0,09 Learning Rate ........ 71 Gambar 5.35 Kinerja JST Dengan 5000 Epoch dan 0,12 Learning Rate ........ 72 Gambar 5.36 Kinerja JST Dengan 5000 Epoch dan 0,2 Learning Rate .......... 72 Gambar 5.37 Kinerja JST Dengan 5000 Epoch dan 0,3 Learning Rate .......... 73

Gambar 5.38 Kinerja JST Dengan 5000 Epoch dan 0,4 Learning Rate .......... 74 Gambar 5.39 Kinerja JST Dengan 5000 Epoch dan 0,5 Learning Rate .......... 74 Gambar 5.40 Kinerja JST Dengan 5000 Epoch dan 0,6 Learning Rate .......... 75 Gambar 5.41 Kinerja JST Dengan 5000 Epoch dan 0,7 Learning Rate .......... 76 Gambar 5.42 Kinerja JST Dengan 5000 Epoch dan 0,8 Learning Rate .......... 76 Gambar 5.43 Kinerja JST Dengan 5000 Epoch dan 0,9 Learning Rate .......... 77 Gambar 5.44 Kinerja JST Dengan 5000 Epoch dan 1 Learning Rate ............. 78 Gambar 5.45 Grafik Perbandingan Error Dengan 5000 Epoch ....................... 79 Gambar 5.46 Kinerja JST Dengan 7000 Epoch dan 0,01 Learning Rate ........ 80 Gambar 5.47 Kinerja JST Dengan 7000 Epoch dan 0,03 Learning Rate ........ 81 Gambar 5.48 Kinerja JST Dengan 7000 Epoch dan 0,06 Learning Rate ........ 81 Gambar 5.49 Kinerja JST Dengan 7000 Epoch dan 0,09 Learning Rate ........ 82 Gambar 5.50 Kinerja JST Dengan 7000 Epoch dan 0,12 Learning Rate ........ 82 Gambar 5.51 Kinerja JST Dengan 7000 Epoch dan 0,2 Learning Rate .......... 83 Gambar 5.52 Kinerja JST Dengan 7000 Epoch dan 0,3 Learning Rate .......... 84 Gambar 5.53 Kinerja JST Dengan 7000 Epoch dan 0,4 Learning Rate .......... 84 Gambar 5.54 Kinerja JST Dengan 7000 Epoch dan 0,5 Learning Rate .......... 85 Gambar 5.55 Kinerja JST Dengan 7000 Epoch dan 0,6 Learning Rate .......... 85 Gambar 5.56 Kinerja JST Dengan 7000 Epoch dan 0,7 Learning Rate .......... 86 Gambar 5.57 Kinerja JST Dengan 7000 Epoch dan 0,8 Learning Rate .......... 86 Gambar 5.58 Kinerja JST Dengan 7000 Epoch dan 0,9 Learning Rate .......... 87 Gambar 5.59 Kinerja JST Dengan 7000 Epoch dan 1 Learning Rate ............. 87 Gambar 5.60 Grafik Perbandingan Error Dengan 7000 Epoch ....................... 88 Gambar 5.61 Grafik Nilai Error Optimum Dengan Learning Rate 0,05....... 124 Gambar 5.62 Grafik Nilai Error Optimum Dengan Learning Rate 0,1......... 125 Gambar 5.63 Grafik Nilai Error Optimum Dengan Learning Rate 0,5......... 126 Gambar 5.64 Grafik Nilai Error Optimum Dengan Learning Rate 1............ 127 Gambar 5.65 Antarmuka Halaman Login ...................................................... 128 Gambar 5.66 Antarmuka Halaman Beranda .................................................. 129 Gambar 5.67 Tambah Data Pelatihan ............................................................ 130 Gambar 5.68 Tabel Data Pelatihan ................................................................ 131

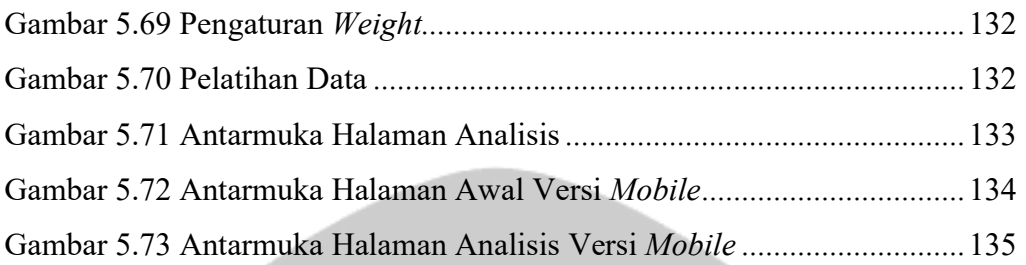

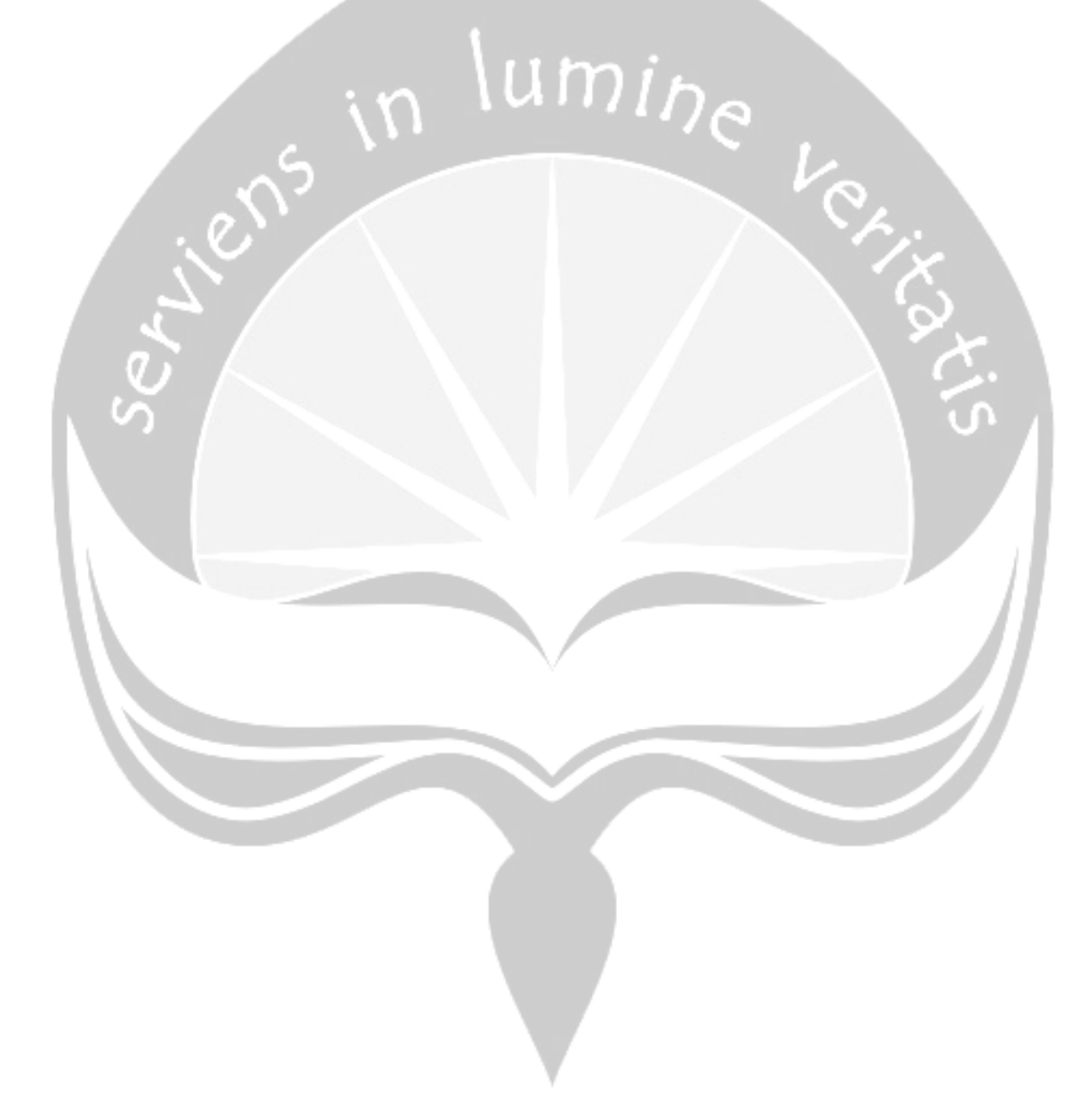

### DAFTAR LAMPIRAN

- I. Spesifikasi Kebutuhan Perangkat Lunak Waktu Kawin Ternak Babi (SKPL-Wakateba)
- 

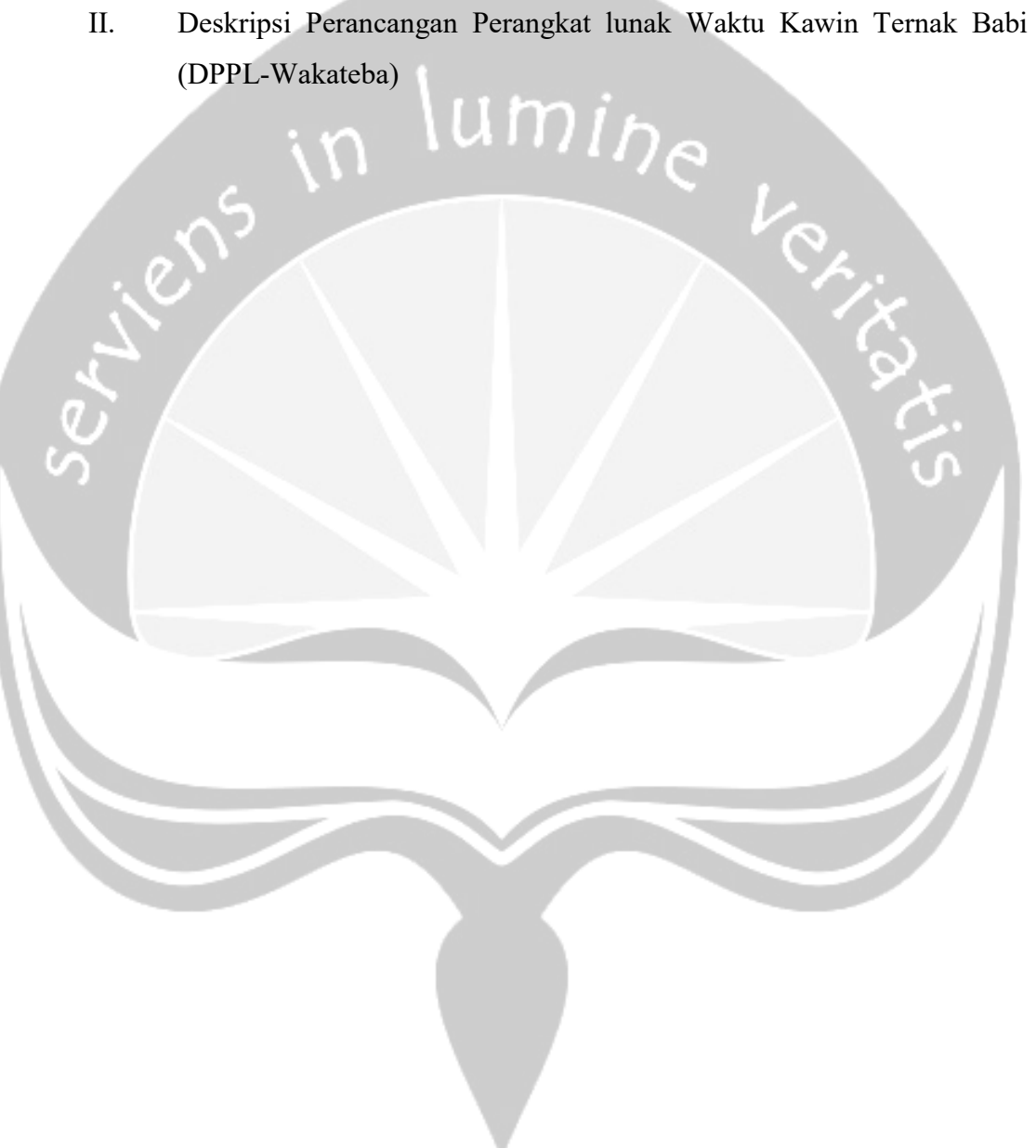

#### ABSTRAK

 Babi merupakan salah satu hewan yang biasa diternakkan untuk diambil hasil dagingnya. Agar produksi daging babi dapat memenuhi tingkat konsumsi yang tinggi, diperlukan penanganan waktu kawin untuk proses pembibitan agar babi dapat kawin pada waktu yang tepat sehingga menghindari permasalahan seperti kegagalan kebuntingan. Proses identifikasi kesiapan kawin babi sampai saat ini dilakukan dengan cara manual tanpa bantuan teknologi sehingga akan menjadi hal yang sulit dan dapat berujung pada kesalahan apabila dilakukan oleh peternak yang belum berpengalaman.

 Pendeteksian waktu kawin yang tepat pada babi terlihat pada bentuk dan warna vulva babi betina yang terlihat terbuka dan berlendir. Keunikan vulva pada musim kawin ini dapat di analisis dan dikenali polanya menggunakan alihragam Haar Wavelet dan jaringan syaraf tiruan Backpropagation. Wavelet digunakan untuk membaca pola citra kelamin babi agar dapat dikenali apakah sedang berada pada waktu kawin yang tepat atau tidak, sedangkan jaringan syaraf tiruan Backpropagation digunakan untuk membuat basis pengetahuan untuk mengkategorikan karakter apa yang membuat babi dinyatakan berada dalam waktu kawin yang tepat. Aplikasi ini merupakan sebuah aplikasi web yang dibangun framework MVC5 Visual Studio 2015 dengan bahasa pemrograman C#.

 Pembangunan aplikasi dengan fitur jaringan syaraf tiruan dan alihragam Haar Wavelet telah berhasil mengidentifikasi kesiapan kawin babi dan bekerja secara optimal menggunakan parameter yang telah diperhitungkan. Hasil optimal diperoleh dengan menggunakan 192 node pada lapisan hidden layer, 7000 epoch, dan 0,12 learning rate. Sistem telah melalui proses pengujian dengan metode validasi K-Fold Cross Validation dengan jumlah K sebanyak 4. Tahap pengujian menghasilkan akurasi sebesar 100%

Kata Kunci : Pengenalan pola, Haar Wavelet, Backpropagation, pig breeding.